# **Les couplages magnétiques linéaires : comprendre les modèles et les utiliser en recherche**

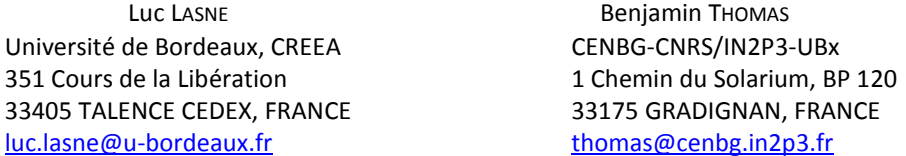

 **Résumé** : Cet article aborde de façon détaillée les équations, les modèles théoriques, et les moyens numériques de simulation qui permettent d'étudier les couplages inductifs linéaires (i.e. : sans saturation). L'objectif principal est de formaliser sans approximation la conception et le « tuning » des coupleurs inductifs sans noyau de fer. Les applications typiques sont la transmission d'énergie sans contact ou plus généralement tout système nécessitant un couplage magnétique en moyenne fréquence sans noyau de fer ni de ferrite. L'application particulière associée à l'article est un coupleur « symétriseur » radiofréquence (autour du MHz) devant développer des tensions sinusoïdales de l'ordre du kilovolt pour une expérience de physique nucléaire de purification de noyaux exotiques.

### **1. Coupleur magnétique sans noyau**

Depuis quelques années, des couplages magnétiques réalisés par des transformateurs sans noyau (photographie de la *figure 1*), mettant en scène des bobines faiblement couplées ou carrément distantes, se développent pour de multiples raisons.

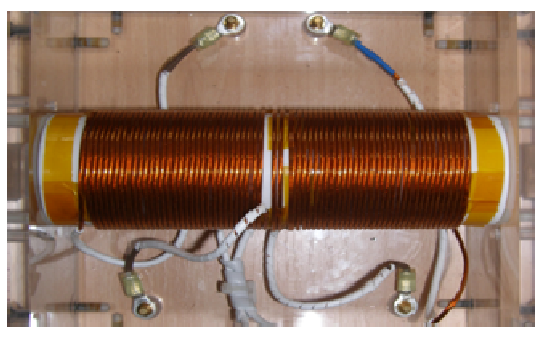

*Figure 1 : Photographie d'un coupleur sans noyau* 

La principale motivation est l'échange d'énergie sans fil (wireless), mais d'autres systèmes utilisent ces dispositifs pour éviter les contraintes dues à la présence des noyaux. De plus, l'absence de matériaux ferromagnétiques garantit la linéarité des inductances, ou permet d'éviter des pertes par courant de Foucault, ou par hystérésis excessives.

Si le problème rencontré sur de tels coupleurs est leur faible bande passante et leur fréquence de service assez forte (du kHz au MHz), cet aspect peut également devenir une force si la résonance associée est utilisée volontairement et si la fonction de transfert est prédictible. Ce sera le cas de l'expérience abordée en fin d'article, où il sera impératif pour les développeurs de savoir caractériser finement les réponses en fréquence et

les performances énergétiques des bobinages couplés.

# **2. Induction magnétique et modèle des mutuelles inductances**

#### **2.1. Bien comprendre Lenz et l'auto induction …**

Lorsqu'un bobinage est parcouru par un courant électrique, l'aimantation qui en résulte produit une action en retour sur le passage de ce courant. La loi de Lenz / Faraday formalise le fait que la tension développée par le bobinage a « **tendance à s'opposer à la variation de flux qui l'a créée** ».

Dans le cadre du bobinage générique de la *figure 2*, la circulation du courant  $i_1$  produit un flux  $\phi$  dont le sens est donné par la « règle de la main droite ». La tension  $v_1$  « induite » s'écrit en vertu de la loi de Lenz / Faraday :

$$
v_1(t) = \pm N_1 \frac{d\Phi(t)}{dt}
$$

où  $N_1$  représente le nombre de spires du bobinage. On conserve souvent un signe moins dans cette équation pour souligner l'effet de « rétroaction », mais **il faut comprendre, pour lever le doute, que ce signe n'a de sens que si on fixe correctement les conventions des tensions et des courants** électriques associés à l'effet d'induction.

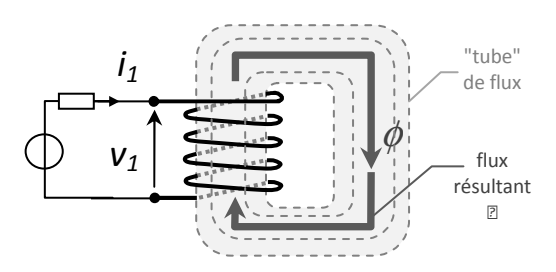

*Figure 2 : Bobinage et auto-inductance* 

Sur la *figure 2*, supposons que la variation du courant du courant  $i_1$  soit positive, ce qui facilite la compréhension, il apparaît alors clairement que pour s'opposer à la variation du flux correspondante, la tension  $v_1$  doit être positive dans le sens choisi sur la figure, de manière à s'opposer au à la croissance du courant fourni par la source, qui est « responsable » du flux.

En adoptant cette convention dite « récepteur », la loi de Lenz-Faraday s'écrit alors :

$$
v_1(t) = + N_1 \cdot \frac{d\Phi(t)}{dt}
$$

Par ailleurs, si le milieu traversé par le flux est « linéaire » (pas de phénomène de saturation ni d'hystérésis), alors le courant et le flux total enlacé par le bobinage sont proportionnels, ce qui s'écrit :  $L$ 

$$
_1.i_1(t) = N_1.\,\Phi(t)
$$

où  $L_1$  est « l'inductance » de la bobine, ou plus précisément « le coefficient d'auto-inductance », qui est une constante en régime linéaire.

En combinant les deux équations, il vient :

$$
v_1(t) = \frac{d(N_1, \Phi(t))}{dt} = \frac{d(L_1, i_1(t))}{dt}
$$
  
Soit donc : 
$$
v_1(t) = L_1 \frac{di_1(t)}{dt}
$$

Cette relation, qui regroupe exclusivement des grandeurs « électriques », est généralement retenue comme caractéristique du fonctionnement de la bobine, qu'on assimile au terme courant « d'inductance » ou « auto inductance » (self inductance).

#### **2.2. Induction mutuelle en couplage total**

Lorsque deux bobinages partagent un flux, il se produit un phénomène d'induction dite « mutuelle ». En premier lieu il est raisonnable de s'intéresser au cas où une des deux bobines « émettrice » produit un flux  $\phi$  qui traverse intégralement la bobine « réceptrice ». La *figure 3* représente une telle configuration qui porte le nom de « couplage total ».

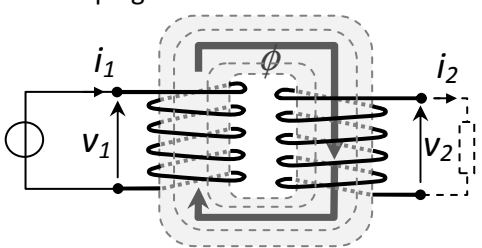

*Figure 3 : Couplage total 1 → 2* 

En supposant que le bobinage 1 est alimenté directement par une source de tension, le flux  $\phi$ est ainsi imposé par la loi de Lenz (on parle dans ce

cas de « flux forcé »). Comme ce même flux traverse intégralement le bobinage 2, celui ci développe à son tour la tension  $v_2$ . Toujours d'après Lenz et Faraday, si cette tension fournit le courant  $i_2$  à un dipôle donné, ce courant doit s'opposer à la variation de flux qui l'a créé. Encore une fois en utilisant la règle de la main droite, il est possible de repérer le fait que  $i_2$  doit être positif dans le sens choisi sur le dessin, et qu'ainsi la tension  $v_2$  doit l'être également en convention générateur (toujours en supposant des variations positives).

Dans ce contexte précis, les tensions s'écriront :

 $v_1(t) = + N_1 \frac{d\Phi(t)}{dt}$  $\frac{d\Phi(t)}{dt}$  et  $v_2(t) = + N_2 \cdot \frac{d\Phi(t)}{dt}$ Mais comme  $L_1$ .  $i_1(t) = N_1$ .  $\Phi(t)$ , alors :  $N_2 \cdot \Phi(t) = \frac{N_2}{N_3}$  $\frac{N_2}{N_1}$ .  $L_1$ .  $i_1(t)$ Et ainsi :  $v_2(t) = + N_2 \frac{d\Phi(t)}{dt}$  $\frac{\Phi(t)}{dt} = \frac{N_2}{N_1}$  $\frac{N_2}{N_1}$ .  $L_1$ .  $\frac{di_1(t)}{dt}$  $\frac{d}{dt}$ De façon plus commode, le terme  $\frac{N_2}{N_1}$ .  $L_1$  est appelé  $M$ : le « coefficient de mutuelle inductance » des deux bobines, ce qui permet d'écrire la tension induite au bobinage 2 par le courant 1 :

$$
v_2(t) = +M.\frac{di_1(t)}{dt}
$$

 $NB:$  En appelant respectivement  $L_1$  et  $L_2$  les *inductances « propres » des deux bobines, on montre facilement qu'en couplage total l'inductance mutuelle s'écrit :*  $M = \sqrt{L_1 L_2}$ 

Une question se pose alors : si le courant  $i_1$  induit une tension au sein du bobinage 2, et si dans celuici circule alors le courant  $i_2$ , ce dernier ne va t'il pas induire une tension dans le bobinage 1 ? En réalité c'est précisément ce qui se passe.

Pour bien aborder ce phénomène, il est intéressant de considérer la *figure 4* où le sens des courants et des tensions a été conservé, mais où c'est cette fois le bobinage 2 qui est supposé « inducteur ».

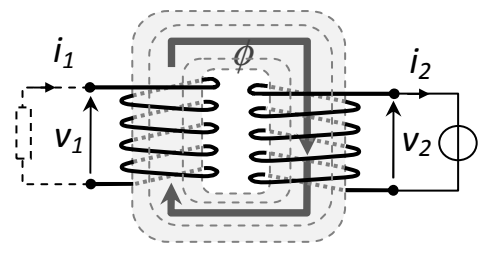

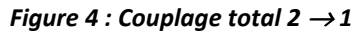

Pour que les sens des courants soient identiques, la tension  $v_2$  doit être négative (autrement dit la source de tension devrait être en convention générateur). Mais surtout la tension  $v_1$ induite,

pour faire circuler le courant  $i_1$  qui s'oppose à ce qui l'a créé, doit également être négative ! On aura donc :

$$
v_2(t) = -L_2 \frac{di_2(t)}{dt}
$$
 et  $v_1(t) = -M \frac{di_2(t)}{dt}$ 

**Il faut alors saisir le fait que les phénomènes induits ont bien lieu simultanément** : de 1 vers 2, et de 2 vers 1. En conservant identiques les conventions de représentation des tensions et courants du circuit, il suffit en vertu du principe de superposition des circuits linéaires, de sommer toutes les tensions pour obtenir des équations complètes, rassemblées autour de la symbolique claire représentée sur la *figure 5* :

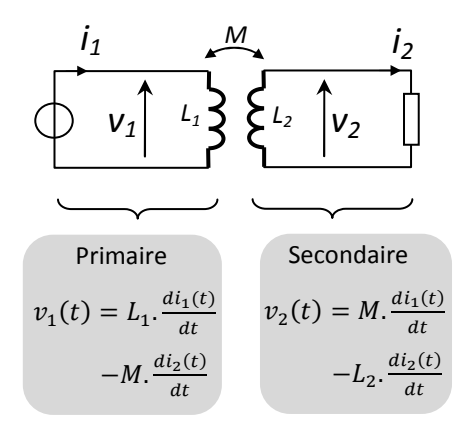

*Figure 5 : Équations temporelles des tensions des inductances propres et mutuelles* 

En régime alternatif sinusoïdal pur, l'usage de la notation complexe des tensions et des courants permet d'écrire simplement les équations de la *figure 6* , qui seront d'ailleurs utilisées dans toute la suite de cet article.

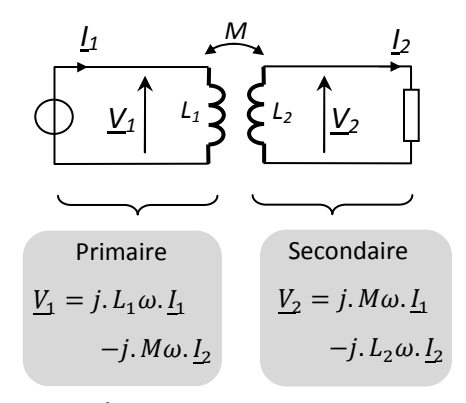

*Figure 6 : Équations complexes des tensions des inductances propres et mutuelles* 

#### **2.3. Induction mutuelle en couplage partiel**

En réalité, l'intégralité du flux produit par un des deux bobinages ne traverse jamais tout à fait le second. Dans les couplages sans noyau, le flux partagé est souvent bien plus faible que les flux propres. Pour quantifier clairement ces considérations, une grandeur est communément utilisée : **le facteur de couplage k**.

Il représente la proportion du flux généré par un « inducteur » qui traverse un bobinage « induit » (k∈[0,1]).

De façon simple, ce coefficient s'applique directement à la mutuelle inductance qui s'écrit alors :

> $M = k_{\cdot} \sqrt{L_1 L_2}$ avec  $k \in [0,1]$

# **3. Modélisation des bobinages faiblement couplés**

#### **3.1. Schéma équivalent**

En électricité, il est souvent d'usage de modéliser les phénomènes ou les circuits compliqués par des associations d'éléments simples. Le couplage inductif fait ainsi souvent l'objet de schémas équivalents qui sont assez simples lorsque les flux communs sont guidés par des noyaux magnétiques. Les inductances mutuelles sont alors maximisées par la constitution et la géométrie des appareils. C'est le cas pour les transformateurs industriels, les machines électriques, etc.

Dans le cadre des couplages sans noyau, ou encore des « **couplages faibles** », il est crucial de ne pas de raisonner sur des approximations trop simplificatrices, et de ne pas négliger non plus la présence des éléments parasites tels que les résistances des fils ou les capacités des isolants. Ces dernières interviennent de façon significative dans les fonctions de transfert [1].

Le schéma équivalent de la *figure 7* représente ainsi le schéma équivalent complet, non simplifié, du couplage inductif entre deux bobines.

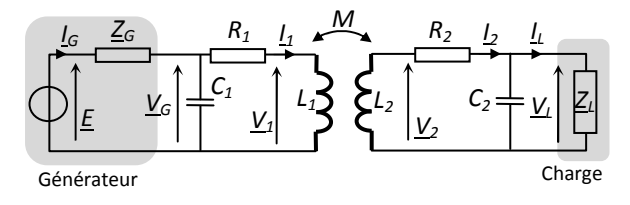

*Figure 7 : Schéma équivalent complet* 

Sur ce schéma :

- Le bobinage « primaire » est alimenté par une source, d'impédance interne  $Z_G$  supposée connue
- Le « secondaire » débite du courant sur une « impédance de charge » :  $\underline{Z}_L$  (connue)

Le couplage est caractérisé par les inductances propres  $L_1$  et  $L_2$  ainsi que par l'inductance mutuelle  $M = k.\sqrt{L_1.L_2}$ , où  $k$  est le facteur de couplage

• Les résistances des conducteurs qui forment les bobinages sont notées  $R_1$  et  $R_2$ 

Les bobines sont isolées par des vernis ou des gaines isolantes équivalentes à des condensateurs de capacités  $\mathcal{C}_1$  et  $\mathcal{C}_2$ 

En pratique, ces différents éléments seront connus, mesurables plus ou moins directement, ou bien (c'est le cas de l'impédance de sortie du générateur) fournis par des documentations de constructeurs.

#### **3.2. Mise en équation et stratégie de calcul**

Les équations associées au schéma équivalent de la *figure 7* peuvent être facilement combinées de manière à déterminer l'intégralité des grandeurs électriques inconnues, en connaissant en amont la fréquence et la tension à vide du générateur, ainsi que l'impédance de la charge.

La première étape de la résolution consiste à rassembler l'impédance  $Z_L$  et celle du condensateur  $C_2$  en une seule impédance  $Z_L(\frac{1}{j.C_2 \omega})$ .

équivalente :  $Z_{eq} =$  $Z_L + \left(\frac{1}{j.C_2 \cdot \omega}\right)$ 

Le circuit se ramène alors au schéma de la *figure 8.a*) où la maille de droite fait apparaître une équation simple :

 $V_2 = j. M\omega.$   $I_1 - j. L_2\omega.$   $I_2 = (\underline{Z}_{eq} + R_2).$   $I_2$ Ainsi :  $I_2 = \frac{j.M\omega}{R_2 + i.L_2\omega}$  $\frac{1.786}{R_2 + j. L_2 \omega + \underline{Z}_{eq}} \cdot \underline{I}_1$ 

Cependant, côté « primaire », la tension délivrée par le générateur s'écrit :

$$
\underline{V}_G = R_1 \cdot \underline{I}_1 + \underline{V}_1 = R_1 \cdot \underline{I}_1 + j \cdot L_1 \omega \cdot \underline{I}_1 - j \cdot M \omega \cdot \underline{I}_2
$$

En remplaçant  $I_2$  par l'expression précédente, il vient :

$$
\underline{V}_{G} = (R_{1} + j. L_{1}\omega + \frac{M^{2}\omega^{2}}{R_{2} + j. L_{2}\omega + \underline{Z}_{eq}}). \underline{I}_{1}
$$

Dans cette équation, le terme grisé représente une simple impédance, équivalente à l'ensemble bobines + charge « vu du générateur ».

Il est alors intéressant de nommer cette impédance  $\underline{Z}_{eq1}$  et de la représenter sur le schéma simplifié de la *figure 8.b*).

Dès lors il ne suffit plus qu'à associer l'impédance  $\underline{Z}_{eq1}$  en parallèle avec la capacité  $\textsf{C}_1$  pour obtenir le schéma final de la *figure 8.c)*.

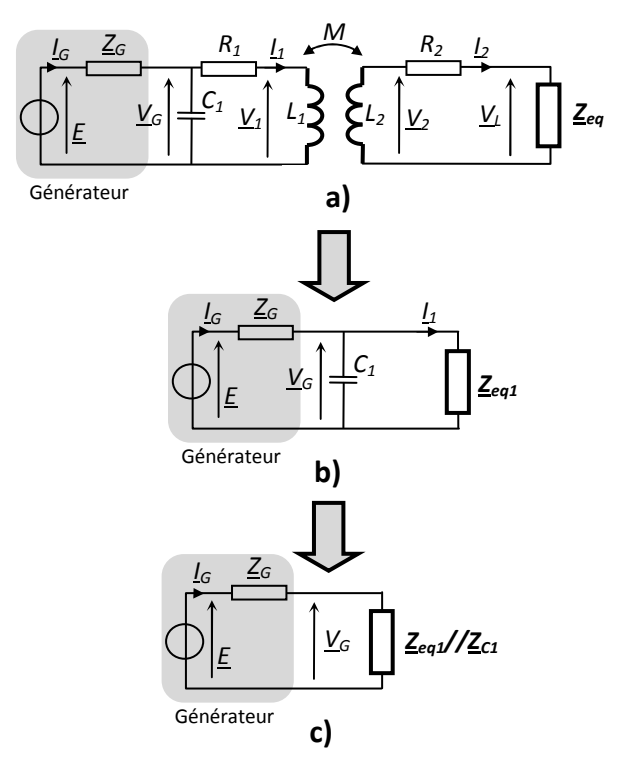

*Figure 8 : Schéma équivalent complet* 

Stratégie de calcul :

• Pour chaque valeur de fréquence, connaissant les valeurs des éléments du schéma équivalent, et de l'impédance de charge, on calcule :

$$
\underline{Z}_{eq}
$$
 et  $\underline{Z}_{eq1} = R_1 + j \cdot L_1 \omega + \frac{M^2 \omega^2}{R_2 + j \cdot L_2 \omega + \underline{Z}_{eq}}$ 

Connaissant la tension à vide  $E$  du générateur et son impédance interne (qui est souvent une « résistance interne »)  $Z_G$ , on calcule :

$$
\underline{I_G} = \frac{\underline{E}}{\underline{Z_G} + \frac{\underline{Z_{eq1}} \cdot (\frac{1}{j_{\cdot}C_1 \cdot \omega})}{\underline{Z_{eq1}} + (\frac{1}{j_{\cdot}C_1 \cdot \omega})}}
$$

• On en déduit facilement :  $\underline{V}_G = E - \underline{Z}_G$ .  $\underline{I}_G$ 

• Il vient alors :  $I_1 = \frac{V_G}{Z_{eq}}$ 

$$
\underline{I}_2 = \frac{\underline{Z}_{eq1}}{R_2 + j.L_2\omega + \underline{Z}_{eq}} \cdot \underline{I}_1
$$

• Et pour finir :  $V_L = Z_{eq} I_2$ 

• Ainsi : +

Les différentes grandeurs étant calculables de cette manière, il suffit de réaliser ces calculs sur toute une plage de valeurs de la fréquence pour pouvoir tracer leurs modules et leurs phases en fonction de ces fréquences et obtenir ainsi les « diagrammes de Bode », fonctions de transfert ou autre impédance, tout comme les puissances consommées par la charge ou dissipées par effet Joule dans les bobines, etc.

### **4. Simulation numérique sous Scilab**

#### **4.1. Pourquoi Scilab ou un logiciel équivalent ?**

Si la simulation directe (fréquentielle ou temporelle) du schéma équivalent peut être menée sur un logiciel dédié aux circuits électriques, il est également possible de simplement résoudre les équations précédentes à l'aide d'un logiciel mathématique du type Matlab<sup>®</sup> ou Scilab $^{\circledR}$  [2]. Ce choix permet, de plus, de mener en toute transparence les calculs annexes de puissance, de rendement, etc. L'idée retenue a ainsi été de réaliser l'ensemble des calculs à partir d'un « script » contenant les lignes de commandes successives en langage approprié.

#### **4.2. Ecriture du script**

Le logiciel Scilab permet, en une vingtaine de lignes, de calculer l'intégralité des grandeurs électriques du schéma équivalent de la *figure 7* sur tout une plage de fréquences. Quelle que soit le système considéré, il sera tout d'abord nécessaire d'y nommer et renseigner les données initiales regroupées autour de la *figure 9* :

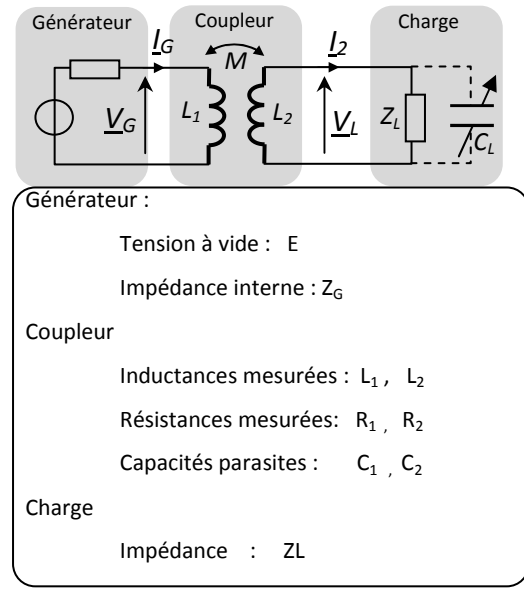

*Figure 9 : Données initiales du couplage* 

La trame du programme sera alors conforme à la démarche détaillée ci-dessous :

• Tout d'abord, on définit un tableau de valeur de fréquences en progression logarithmique. On calcule alors le tableau des valeurs des pulsations associées : w.

- On définit la tension à vide du générateur ainsi que son impédance de sortie : E et ZG.
- Ensuite on définit et on précise les valeurs des résistances, inductances et mutuelles des bobines.

• L'impédance équivalente  $Z_{\text{eq}}$  est alors déterminée pour chaque valeur de pulsation sous forme de tableau, ainsi que les grandeurs détaillées précédemment.

Sous Scilab ce script prend la forme suivante :

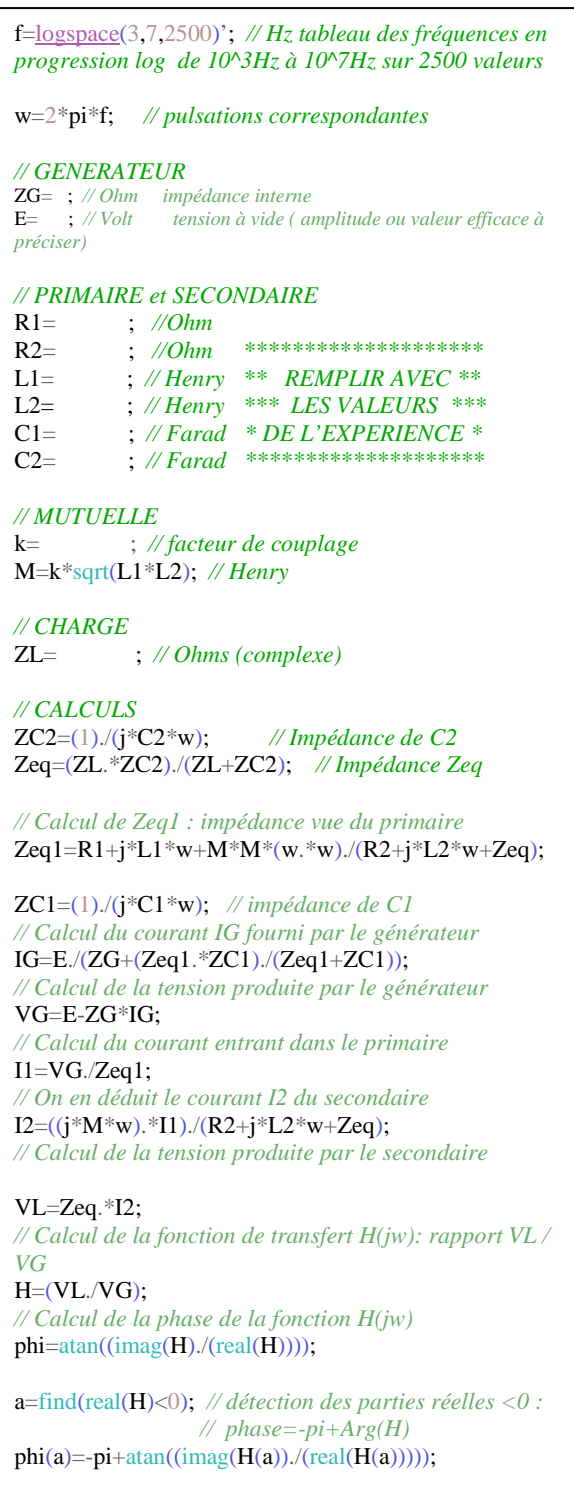

*NB : Les instructions « .\* » et « . / » représentent des multiplications et divisions « terme à terme » des* 

*données stockées dans les tableaux. L'instruction « \* » représenterait une multiplication matricielle qui ici n'a rien à voir avec le calcul à effectuer.* 

#### **4.3. Courbes et résultats**

Une fois le script exécuté, l'intégralité des valeurs des grandeurs électriques restera stockée en mémoire dans les différents tableaux. Il suffit alors de rajouter quelques instructions pour tracer les courbes voulues dans une fenêtre en profitant des fonctionnalités de l'interface graphique Scilab.

L'édition des courbes peut prendre la forme suivante :

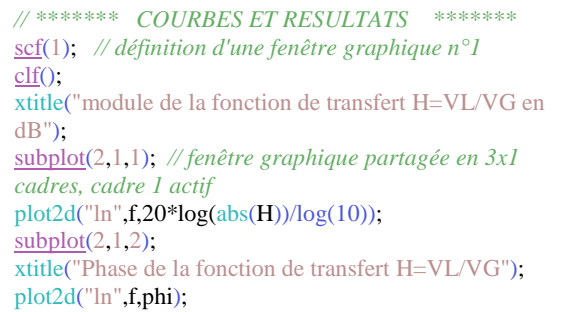

A titre d'exemple, la *figure 10* représente le "diagramme de Bode" du coupleur (voir *figure 9*) étudié dans l'expérience détaillée en fin d'article. Le tracé regroupe le gain de la fonction de transfert en décibel (20. $Log_{10}|\underline{\text{H}}|$  où  $\underline{H}=\frac{V_L}{V_C}$  $\frac{V_L}{V_G}$  ) *figure 10-a)* ainsi que la phase associée sur la *figure 10-b)*.

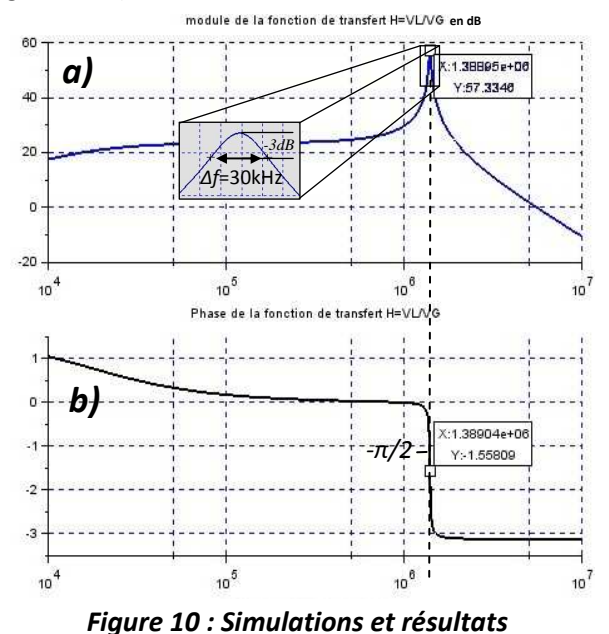

Ces allures ont immédiatement confirmé la forte résonance qui apparaît dans le couplage, située ici autour du MHz. Elle correspond à un facteur de qualité élevé ( $Q = \frac{f_0}{\Delta f} = 46,3$ ), mesurable directement sur les courbes. L'analyse de la phase s'est avérée également probante pour la mesure de la résonance lors du passage à  $\frac{-\pi}{2}$ .

#### **4.4. « Tuning » et condensateur de réglage**

Une fois les courbes obtenues, pour un ensemble initial de valeurs des paramètres, l'essentiel du travail consiste généralement à modifier les grandeurs critiques dans le code (les inductances par exemple, ce qui permet de dimensionner les bobines) de manière à ce que les courbes correspondent aux objectifs.

La plupart du temps dans ces applications, un ou plusieurs condensateurs sont ajoutés de part et d'autres des enroulements, de manière à ajuster la valeur de la fréquence de résonance ou la bande passante. La *figure 9* représente le cas classique où un condensateur C<sub>L</sub> est ajouté en parallèle sur la sortie (ce qui est le cas dans l'expérience PIPERADE avec un condensateur réglable). Là aussi, la détermination des valeurs idoines se révèle très simple et peut même être abordée par tâtonnement, sans connaissances très précises sur le sujet ni compréhension poussée de la fonction de transfert. En d'autres termes la simulation permet de façon très rapide d'effectuer ce qui s'appelle communément le « tuning » des bobinages coupleurs en fonction des objectifs ou des contraintes de l'expérience.

## **5. Application en recherche et développement**

#### **5.1. Le projet PIPERADE et le coupleur du RFQ**

Le Projet PIPERADE (PIège de PEnning pour les RAdioisotopes à DESIR) [3] est une collaboration entre six laboratoires de physique nucléaire (CENBG, CSNSM, MPIK, GANIL, LPCC, IPNO) [4] destinée à la sélection et à l'accumulation de collections importantes d'atomes « exotiques » pour la recherche en physique nucléaire. Le principe général consiste tout d'abord à produire un faisceau d'ions radioactifs. Ensuite ce faisceau est adapté et mis sous forme de « paquets » (bunch) pur être présenté à un piège de Penning. Dans celui-ci, la combinaison d'excitations radiofréquences adéquates et des mouvements synchrotron et magnétron produits par le champ magnétique intense du piège (7T) permet la purification et la sélection des noyaux d'intérêt définis comme « exotiques ». L'objectif majeur est

l'accumulation en grand nombre de ces noyaux pour les expérimentations des laboratoires.

La *figure 11* représente un schéma synoptique de l'installation, principalement le piège et la chaîne de mise en forme faisceau d'ions produit par la source.

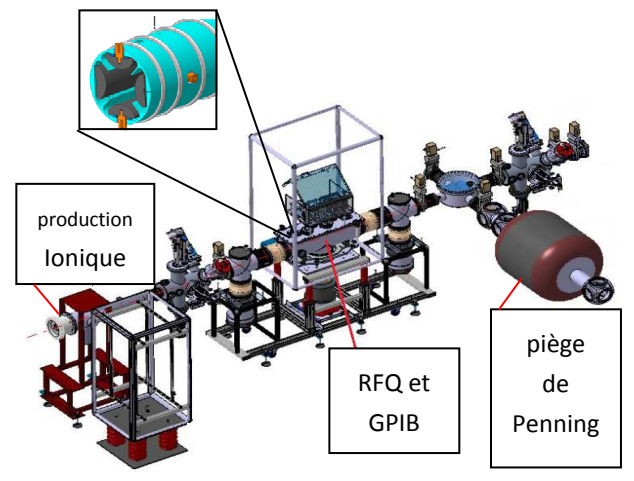

*Figure 11 : Le Projet PIPERADE [5]* 

Comme l'efficacité du piège dépend fortement de la dispersion spatiale du faisceau incident, il est nécessaire en amont de le mettre en forme. Cela est assuré par un dispositif appelé guide quadripolaire radiofréquence (RFQ et GPIB) inséré dans une chambre à hélium. Le guide assure le confinement du faisceau d'ions alors que celui-ci échange son excès d'énergie transverse par collision élastique aves les atomes d'hélium. Les propriétés de dispersion spatiale du faisceau sont alors réduites par ce processus. Le guide est constitué de quatre barreaux de section demicylindrique disposés en vis-à-vis (voir le zoom sur la *figure 11*). Les barreaux sont reliés électriquement par paires de sorte que lorsque on applique une tension d'égale amplitude mais opposée aux bornes des deux pôles, les champs électriques produisent une force de confinement dans une direction transverse et une force de dé-focalisation dans une direction transverse orthogonale. Pour contenir le faisceau d'ions à l'intérieur du quadripôle, il faut alors commuter les forces c'està-dire les tensions avec une fréquence *f* qui dépend de la masse des ions en jeu et des dimensions géométriques du guide. Ce type de piège constitue un piège linéaire dit « de PAUL ».

Une étude des besoins a démontré que le confinement d'espèces voulues nécessite de pouvoir appliquer un champ de fréquences comprises entre 250 kHz et 2 MHz, avec des tensions sinusoïdales d'amplitudes avoisinant  $4$  kV<sub>c-c</sub>. L'application de ces tensions s'appuie sur l'utilisation d'un circuit électrique symétriseur de type « Balanced Unbalanced circuit » (BalUn), autrement dit il s'agit d'un « coupleur » inductif, analogue à un transformateur à point milieu, représenté sur la *figure 12.* Pour permettre de régler l'accord en fréquence de ce circuit, la charge au secondaire est choisie capacitive pure et se matérialise par un condensateur de capacité réglable, en parallèle avec la capacité équivalente du RFQ, comme le représente la *figure 12*. Les premières versions de ce coupleur étaient bobinées sur un noyau de ferrite, ce qui posait des problèmes importants de dissipation thermique dans la bande de fréquences voulue. Il a donc été envisagé de dimensionner un couplage sans noyau.

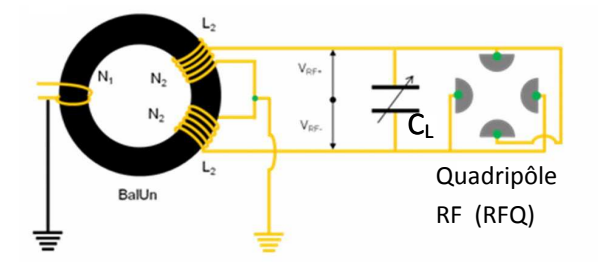

*Figure 12 : Circuit BalUn en charge sur le RFQ* 

La constitution de ce coupleur étant symétrique, son étude se ramène à celle d'un coupleur à un seul secondaire débitant sur une charge capacitive pure, ce qui correspond au contexte représenté sur la *figure 13* sur laquelle sont également précisées les valeurs initialement mesurées ou supposées des grandeurs utiles à la simulation.

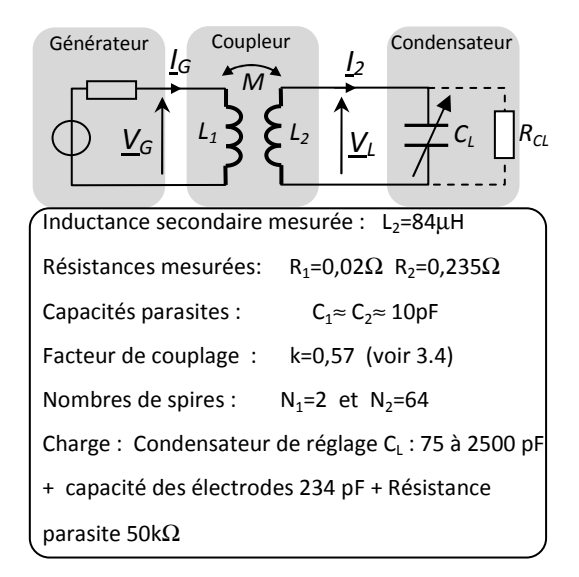

#### *Figure 13 : Couplage en charge sur le RFQ*

#### **5.2. Simulations et premiers résultats**

La simulation numérique du couplage a été réalisée conformément à la stratégie exposée dans le *paragraphe 4* de cet article. Les premiers résultats ont consisté à vérifier l'adéquation du modèle aux expérimentations, en simulant par exemple les courbes de résonance en fréquence en fonction des valeurs de la capacité de réglage  $C_{L}$  (le seul organe d'accord et de réglage de cette partie de l'expérience).

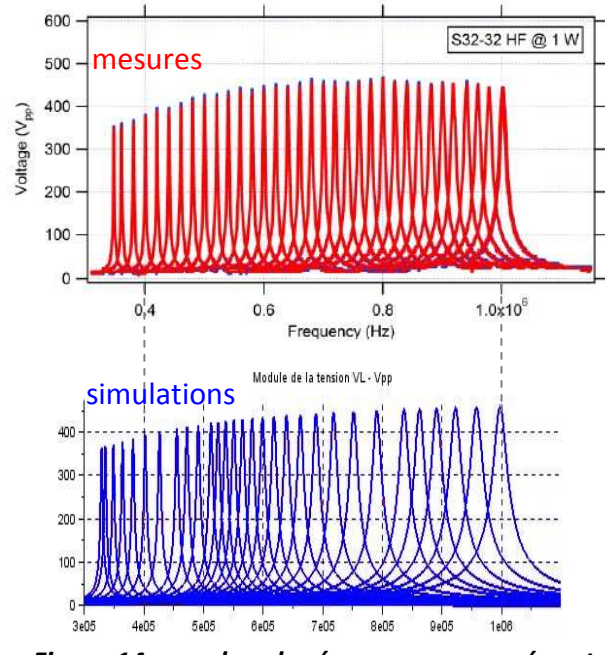

*Figure 14 : courbes de résonances mesurées et simulées : VL c-c en fonction de la fréquence* 

La *figure 14* rassemble les courbes issues de la simulation et celles issues des mesures; on y constate une forte correspondance.

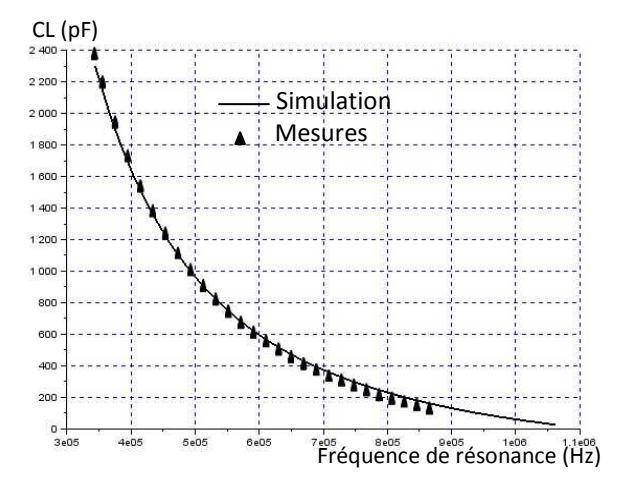

*Figure 15 : Courbes fréquence de résonance en fonction de la capacité C<sup>L</sup>*

Comme il était important pour l'expérimentateur de disposer clairement d'une corrélation entre les valeurs de capacités et les fréquences de résonance associées, l'utilisation du code s'est à nouveau avérée fructueuse, la simulation réalisée étant superposée aux valeurs mesurées en pratique sur la *figure 15*.

#### **5.3. Exploitation du modèle et résultats d'intérêt**

L'exploitation de la simulation numérique est effectivement intéressante dans l'étude de ce type de couplage car elle permet d'explorer des solutions diverses et ainsi minimiser le temps dévolu aux expérimentations. De plus, elle révèle dans certains cas de figure, des résultats surprenants et parfois même « contre-intuitifs », ce qui est le cas ici. Pour s'en convaincre, il faut tout d'abord remarquer deux détails sur les courbes de résonances simulées et présentées sur la *figure 16*.

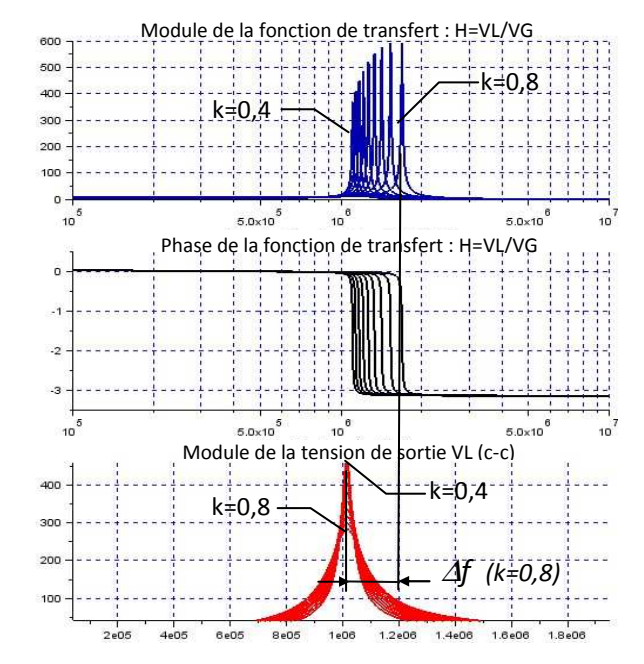

*Figure 16 : Décalage des résonances Δf et influence du facteur de couplage k* 

Ces courbes représentent les évolutions en fonction de la fréquence de la fonction de transfert du coupleur d'une part, et de la tension crête-crête en sortie d'autre part.

- Tout d'abord il faut alors remarquer que la résonance qui apparaît sur cette tension n'est pas identique à celle de la fonction de transfert. De plus leurs fréquences d'accord ne sont pas les mêmes. En d'autres termes, **le maximum de tension ne correspond pas à la résonance de la**  **fonction de transfert du coupleur**. Cela est dû à l'impédance de sortie du générateur, qui ne peut fournir une tension maximale que lorsque l'impédance du coupleur est maximale (on s'en convainc très facilement avec la simulation en annulant l'impédance interne du générateur). On retiendra à ce sujet que la tension de sortie est maximale à la fréquence qui maximise l'impédance de l'ensemble « vu du générateur ».

- Ensuite, il faut noter, et c'est assez contraire à l'intuition, que **la tension de sortie atteint des niveaux plus importants pour des couplages faibles** (k=0,4) **que pour des couplages plus serrés** (k=0,8). Mais cette tension est atteinte **autour d'une fréquence centrale qui elle ne dépend pas de ce facteur**. Cette observation a conduit à dimensionner les bobinages très différemment des premiers essais qui étaient antérieurs aux simulations.

*NB : il faut faire attention à réserver ce type de conclusion à ce type particulier de couplage débitant sur une charge capacitive pure. Dans le cas où la charge est fortement dissipative le comportement est radicalement différent.* 

- Enfin, on appellera « ∆*f »* la différence entre la fréquence du maximum de tension et celle du maximum de gain de la fonction de transfert. Il faut alors remarquer que ∆*f* varie avec le facteur de couplage k. Il semble légitime de se demander s'il varie aussi en fonction de la fréquence d'accord, c'est à dire en fonction de la capacité de réglage. La simulation (en modifiant rapidement le code) permet de calculer les écarts en fréquence <sup>∆</sup>*f* pour diverses valeurs de la capacité de réglage. La *figure 17* rassemble les résultats de cette simulation, ainsi que les mesures faites sur le circuit, et confirme donc l'adéquation des deux courbes.

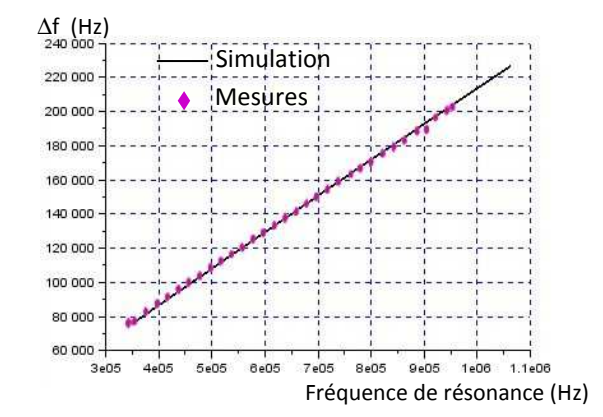

*Figure 17 : Écarts de fréquence en fonction de la fréquence du maximum de tension* 

On retiendra alors que **la différence de fréquence**  *Δf* **est une fonction du facteur de couplage et de la fréquence du maximum de tension de sortie.** 

**5.4. Détermination inédite du facteur de couplage**  Le facteur de couplage qui relie deux bobinages est une grandeur simple à définir mais épineuse à appréhender en pratique. La plupart du temps son mesurage donne des résultats très approximatifs. Il est alors légitime de se demander si sa valeur influence beaucoup ou peu les caractéristiques du couplage. L'utilisation de la simulation permet rapidement de lever le doute sur ces considérations. Il apparaît assez clairement que le facteur de couplage influe beaucoup sur la fréquence de résonance de la fonction de transfert  $H$ , et sur l'amplitude de la tension de sortie  $V_L$ . Mais son influence est négligeable sur la fréquence du maximum de tension.

L'impact étant notable, il semble alors intéressant de construire la *figure 18* qui représente à nouveau la différence de fréquences ∆*f* en fonction de la fréquence du maximum de tension, le tout étant paramétré par les valeurs du facteur k.

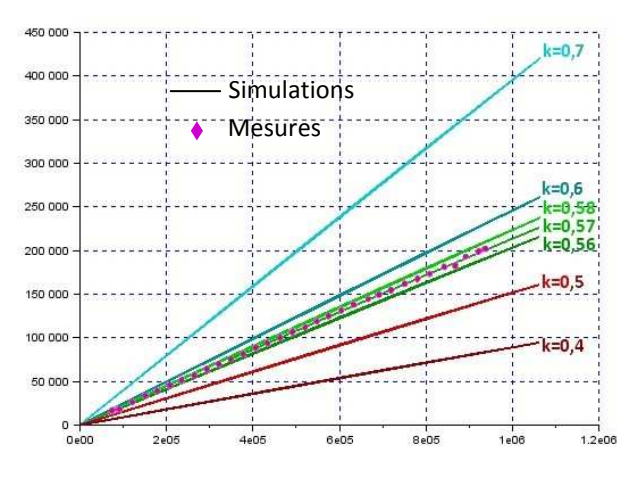

*Figure 18 : Influence du facteur k sur* ∆**f**

Il apparaît clairement que l'évolution de ∆*f* est très fortement impactée par ce facteur. En superposant les résultats des mesures et les courbes obtenues par calcul, **l'identification de la courbe correcte permet même de cibler la valeur du facteur k avec une excellente précision** (0,57 ±5% dans le cas de la *figure 18*).

Cette démarche constitue alors, dans le cadre particulier des couplages sur charges capacitives, une méthode inédite et efficace de détermination du facteur de couplage, et donc du modèle complet associé.

# **6. Conclusion**

La simulation numérique du modèle de couplage peut permettre aux expérimentateurs, en jouant sur un nombre relativement réduit de paramètres (principalement l'inductance primaire et la capacité de réglage) de dimensionner ce type de bobinages en fonction de leurs contraintes particulières.

L'usage de la simulation préalable permet d'éviter des développements pratiques multiples et fastidieux. De plus, elle permettra de plus la construction personnalisée d'abaques et de graphes de correspondances, ou encore la mesure indirecte de grandeurs critiques telles que le facteur de couplage. Ce travail, en amont du développement de prototypes, devrait permettre une économie de temps et de moyens, ainsi qu'une meilleur maîtrise des phénomènes liés aux couplages magnétiques sans noyaux.

### **7. Remerciements et remarques**

Nos remerciements s'adressent naturellement à M. Stéphane GREVY et M. Mathias GERBAUX (pour sa relecture critique et précise), tous deux du CENBG.

Un remerciement particulier est également adressé à M. Jean-Claude GIANDUZZO pour sa relecture initiale de l'article.

Un remerciement collectif et chaleureux est ensuite adressé à Yassir BEN AHMED, Ngoc-Duy TRINH, Quentin SEVERIAN et Amar BOUKHARI, tous étudiants en Master de Physique à l'Université de Bordeaux en 2014/2015. En travaillant pendant plusieurs mois autour du projet de prototypage du coupleur sans noyau pour le CENBG, ils ont fortement contribué au résultat final.

A ce propos, les auteurs tiennent à souligner tout l'intérêt pédagogique, et également scientifique, de solliciter des étudiants dans un projet de recherche. Force est de constater qu'ils ont porté un regard neuf (et parfois naïf ) sur des aspects qui auraient peut être été négligés, et qui se sont avérés importants, ou soumis à certaines « finesses ».

En termes plus directs, « le contact avec ces étudiants nous a forcé à nous questionner », ce qui est toujours bénéfique, et nous les en remercions.

# **8. Références**

[1] : « Étude des bobines couplées et transmission d'énergie à distance sous conditions de résonance », Luc Lasne BUP n°915 Juin 2009

[2] : **Scilab** est un logiciel libre développé par l'INRIA, disponible pour Windows ou Linux. Téléchargez le à l'adresse suivante : http ://www.scilab.org/fr

[3] : http://www.cenbg.in2p3.fr/piperade/- Presentation-

[4] : CENBG : Centre d'études Nucléaires de Bordeaux Gradignan

http://www.cenbg.in2p3.fr

CSNSM : Centre de Sciences Nucléaires et de Sciences de la Matière d'Orsay

http://www.csnsm.in2p3.fr/

MPIK : Max-Planck-Institut für Kernphysik http://www.mpi-hd.mpg.de/mpi/en/start/

GANIL : Grand Accélérateur National d'Ions Lourds http://www.ganil-spiral2.eu/

LPCC : LHC Physics Center at CERN https://lpcc.web.cern.ch/LPCC/

IPNO : Institut de Physique Nucléaire d'Orsay http://ipnwww.in2p3.fr/

[5] : source : CENBG